# Metodologias para obtenção de equivalentes de rede via teoria de grafos para aplicação em ANAREDE

William C. Lima\*, Vicente R. Simoni\*, Augusto César C. de Oliveira\*

#### \*Universidade Federal de Pernambuco, Recife, PE BRA (e-mail: william.chaves@ufpe.br, vicente.simoni@ufpe.br, augusto.coliveira@ufpe.br).

Abstract: The calculation of equivalents of electrical circuits is a circuit analysis strategy of simplification with theoretical importance since the most primary developments of circuits theory up to the more elaborated theories which support fault analysis, power flux analysis, system protection and electromagnetic transients. In this document it is proposed a new methodology, via graph theory, for obtaining equivalent networks to be used on power flow studies with ANAREDE. The graph of the National Interconnected System (SIN), with its four electrical islands is presented alongside the graph of a real equivalent network with 120 buses on the vicinities of Joairam 230/69 kV substation, in Recife-PE.

Resumo: O cálculo de equivalentes de circuitos elétricos é uma estratégia de simplificação de análise de circuitos com importância teórica desde os mais elementares desenvolvimentos de teoria de circuitos até as mais elaboradas teorias que embasam as análises de cálculo de faltas, fluxo de potência, proteção de sistemas e transitórios eletromagnéticos. Neste trabalho é proposta uma nova metodologia para obtenção de redes equivalentes para estudos de fluxo de potência em ANAREDE com base na teoria de grafos. São apresentados os grafos do Sistema Interligado Nacional (SIN), com suas quatro ilhas elétricas, e de uma rede real equivalente, com 120 barras no entorno da subestação Joairam 230/69 kV, em Recife-PE.

Keywords: Equivalent Networks; Power Flow; Graph Theory; Ward's Method; ANAREDE.

Palavras-chaves: Equivalente de Redes; Fluxo de Potência; Teoria de Grafos; Método de Ward; ANAREDE.

## 1. INTRODUÇÃO

O cálculo de equivalentes de circuitos elétricos é uma estratégia de simplificação de análise de circuitos com importância teórica desde os mais elementares desenvolvimentos de teoria de circuitos até as mais elaboradas teorias que embasam as análises de cálculo de faltas, fluxo de potência, proteção de sistemas e transitórios eletromagnéticos. A partir de circuitos equivalentes é possível direcionar a análise a uma parte reduzida da rede elétrica, modelando o restante por um circuito mais simples, de comportamento análogo. Tal simplificação representa um grande benefício teórico e um valioso benefício computacional, principalmente ao lidar com circuitos de elevado número de barras em redes elétricas reais.

A rapidez e a robustez dos recursos computacionais modernos permitem que simulações de fluxo de potência e cálculo de faltas em sistemas extensos como o brasileiro, com cerca de 10500 barras e 14100 ramos, sejam feitas em segundos. Contudo, análises de fluxo de potência e fluxo de potência ótimo em tempo real poderiam fazer uso de redes equivalentes para estudos de áreas elétricas menores, mas com uma grande quantidade de cenários e contingências, dando suporte à sala de operação.

Por outro lado, para aplicações em transitórios eletromagnéticos, utilizando programas como o Alternative Transients Program (ATP), por exemplo, é necessário que seja feito um equivalente do circuito no entorno da região de interesse, por conta do maior esforço computacional requerido por esse tipo de simulação. Portanto, é importante que nos programas do Centro de Pesquisas de Energia Elétrica (CEPEL), para os quais há extensas bases de dados e casos de estudo oficiais do Sistema Interligado Nacional (SIN), distribuídos pelo Operador Nacional do Sistema (ONS) e pela Empresa de Pesquisa Energética (EPE), existam ferramentas de cálculo de equivalentes, tais como existem no Programa de Análise de Redes Elétricas (ANAREDE) e no Programa de Análise de Faltas Simultâneas (ANAFAS). Entretanto, especificamente no programa ANAREDE, o correto funcionamento da ferramenta de equivalente de redes depende das regiões selecionadas para eliminação e retenção, de como é realizada tal seleção de barras e das opções escolhidas para execução do programa. Esta tarefa, portanto, nem sempre é simples e é muito dependente do usuário. Sendo assim, este trabalho visa estudar o funcionamento da ferramenta de Equivalente de Redes do ANAREDE, investigando os casos com resultados inadequados para identificação das causas e propor uma nova metodologia de seleção de barras que dependa menos da entrada do usuário, adaptando-a à entrada da ferramenta original.

Com uma metodologia como essa, implementada de maneira generalizada, é possível, inclusive, selecionar regiões de interesse do SIN obtendo equivalentes com tamanho compatível ao carregamento na versão estudante do programa, abrindo espaço para a realização de estudos didáticos, no âmbito de cursos de graduação. A utilização de redes reais ao invés de exemplos genéricos traz grande benefício aos alunos para que desenvolvam familiaridade com o setor elétrico, suas dinâmicas, seus desafios e as especificidades e problemas das redes de interesse, justamente para que possam aplicar os conhecimentos teóricos na análise de problemas reais, fomentando: o desenvolvimento de práticas de engenharia, tais como análises de superação de barramentos e análises de contingência; discussão, de maneira mais holística, sobre as complexidades envolvidas nos estudos elétricos; e o conhecimento sobre o setor elétrico brasileiro por meio da utilização de comentários e análises do ONS e da EPE.

#### 2. DESCRIÇÃO DOS ELEMENTOS ESSENCIAIS DA FERRAMENTA DE EQUIVALENTES

Para entendimento da problemática em questão, é necessário conhecer a ferramenta original do ANAREDE nas suas qualidades e limitações. É importante salientar que, muito provavelmente, essa ferramenta não foi pensada para a finalidade deste trabalho, de modo que o que se propõe é uma extensão de suas capacidades, possibilitando que sejam obtidas de maneira mais simples redes equivalentes de qualquer tamanho a partir de uma metodologia generalizada.

### 2.1. Linguagem de Seleção

Por meio da interface da ferramenta em ANAREDE, é possível montar de maneira interativa o conteúdo do cartão do Código de Execução de Equivalentes de Redes (EXEQ), cuja função é obter o equivalente da rede externa de acordo com o definido por um conjunto de cláusulas lógicas que relacionam barras, áreas, grupos de tensão, ou agregadores, os quais são grupos de barras que podem ser definidos pelo usuário. Os casos de estudo do ONS não possuem grupos de agregadores predefinidos, tais como as áreas e os grupos base de tensão, de modo que, a princípio, não há a opção de escolha de regiões por agregadores. Somente após adicionar as definições desses grupos no arquivo de dados, é possível selecionar barras utilizando esses grupamentos. Nessa linguagem de seleção, cada linha de código é formada por, no máximo, duas cláusulas relacionadas por uma condição de união, diferença ou interseção e cada cláusula relaciona um dado conjunto por condições de união ou intervalo (CEPEL 2021, Apêndice A).

Além da entrada pela interface do programa, pode-se elaborar um cartão no formato PWF, o qual pode ser adicionado ao caso carregado na memória, executando o comando para redução da rede. Na Fig. 1 é mostrado um exemplo de aplicação em que há três sentenças lógicas: na primeira, a mais simples, solicita-se a eliminação das barras das áreas 101 a 212; na segunda, das áreas 213 a 256, exceto as barras de nível de tensão 500kV; e na terceira, das barras com nível de tensão 345kV e 440kV que estão contidas no intervalo da área 257 a 303.

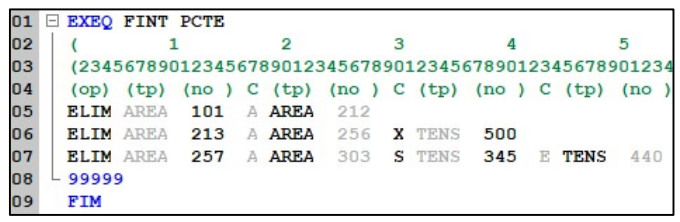

### Fig. 1 – Cartão EXEQ

A numeração das áreas utilizada é com base em um caso de referência do ONS dos estudos do Plano de Ampliações e Reforços e do Plano de Operação Elétrica (PAR/PEL) 2022- 2026 Verão 2022/2023 Leve. Esse caso será utilizado ao longo do trabalho para aplicação da metodologia desenvolvida.

No cartão mostrado na figura, observam-se as opções FINT e PCTE ao lado do nome do cartão, as quais serão descritas nas Seções 2.3 e 2.4. Antes, porém, é importante conhecer os métodos utilizados pela ferramenta para redução da rede.

## 2.2. Breve descrição do método de Ward e suas extensões

Fundamentalmente, uma rede equivalente é uma rede que representa o comportamento da rede original, possuindo apenas um determinado subconjunto de suas barras. Para que isso seja possível, é necessário representar o comportamento da parte da rede que foi eliminada. Para representação da parte passiva da porção eliminada, utilizam-se impedâncias de transferência e para a representação da parte ativa, a depender da metodologia e do contexto de aplicação, podem-se utilizar fontes de tensão, de corrente ou injeções de potência. Para o contexto abordado neste artigo, voltado para aplicações de fluxo de potência utilizando redução de redes pelo método de Ward, é mais adequado que se utilizem injeções de potência.

O primeiro passo para redução de uma rede elétrica é a sua divisão em duas partes: a rede interna e a rede externa, as quais são conectadas por meio de um conjunto de barras denominado de fronteira. Considera-se a rede interna como a região que se quer manter após a obtenção da rede equivalente, ou seja, a região que se quer estudar detalhadamente, e a rede externa como a região a ser eliminada e substituída por elementos, ligados às barras de fronteira, os quais representarão seu comportamento. Como somente a região externa será substituída, permanecendo as demais intactas, denomina-se como região de interesse a rede interna e a fronteira.

A partir dessa divisão, realiza-se o reordenamento das linhas e colunas da matriz admitância de nó do sistema de modo que se tenha uma matriz que pode ser organizada em submatrizes correspondentes a cada região tal como mostra ( 1 ) (Monticelli, 1983, p. 129-130).

$$
\begin{bmatrix}\nY_{EE} & Y_{EF} & O \\
Y_{FE} & Y_{FF} & Y_{FI} \\
O & Y_{IF} & Y_{II}\n\end{bmatrix}\n\cdot\n\begin{bmatrix}\n\vec{E}_E \\
\vec{E}_F \\
\vec{E}_I\n\end{bmatrix}\n=\n\begin{bmatrix}\n\vec{I}_E \\
\vec{I}_F \\
\vec{I}_I\n\end{bmatrix}
$$
\n(1)

As primeiras e linhas e colunas são correspondentes às barras externas, em alguma ordem, as f linhas e colunas seguintes, às de fronteira e as i linhas e colunas seguintes, às internas. Note-

se que não há ligações diretas entre barras externas e internas, todas elas são intermediadas por alguma barra de fronteira.

Prossegue-se à redução da rede por meio da aplicação do método de redução de Gauss às primeiras e colunas da matriz, de modo que a matriz  $Y_{EE}$  tornar-se-á uma matriz triangular superior, denominada  $U_{EE}$ , e a matriz  $Y_{FE}$  será zerada, dando origem a um sistema cujas duas últimas equações são desacopladas da primeira, tal como a seguir (Monticelli, 1983, p. 132-136):

$$
\begin{bmatrix}\nU_{EE} & Y'_{EF} & O \\
O & Y_{FFeq} & Y_{FI} \\
O & Y_{IF} & Y_{II}\n\end{bmatrix}\n\cdot\n\begin{bmatrix}\n\vec{E}_E \\
\vec{E}_F \\
\vec{E}_I\n\end{bmatrix}\n=\n\begin{bmatrix}\n\vec{I}'_E \\
\vec{I}_{Feq} \\
\vec{I}_I\n\end{bmatrix}
$$
\n(2)

Dessa forma, o sistema reduzido é representado pela equação abaixo:

$$
\begin{bmatrix} Y_{FFeq} & Y_{FI} \\ Y_{IF} & Y_{II} \end{bmatrix} \cdot \begin{bmatrix} \vec{E}_F \\ \vec{E}_I \end{bmatrix} = \begin{bmatrix} \vec{I}_{Feq} \\ \vec{I}_I \end{bmatrix}
$$
 (3)

Até aqui, o que se descreveu foi uma abordagem linear ao problema de redução de redes, a qual parte do princípio de que as injeções de corrente na rede externa permanecem constantes, tal como proposto por Ward (1949). Entretanto, em situações de alterações na rede interna, como no caso de contingências, certamente haverá modificações na corrente fornecida pelas fontes, a fim de que se possa ter o suporte de reativos necessário à manutenção dos níveis de tensão adequados nas barras da rede interna. Sob essa ótica, o modelo linear não é tão fidedigno, de modo que é mais adequado tratar a situação, no contexto de fluxo de potência, em que passam a ser definidas não mais injeções de corrente especificadas, mas injeções de potência e módulos de tensão, de acordo com o tipo de barra: PQ, com potências ativa e reativa especificadas; PV, com potência ativa e tensão especificadas; ou Vθ, a barra de referência, com tensão e ângulo especificados.

Portanto, o problema passa a ser tratado de maneira não linear, uma vez que, para o cálculo das injeções nas barras de fronteira, são utilizadas as equações para cálculo das injeções de potência ativa e reativa com as variáveis de estado da rede original, conforme as equações (Monticelli, 1983, p. 136-137):

$$
\begin{cases}\nP_k^{eq} = V_k^0 \cdot \sum_{m \in K} V_m^0 \cdot \left( G_{km}^{eq} \cos(\theta_{km}^0) + B_{km}^{eq} \sin(\theta_{km}^0) \right) \\
Q_k^{eq} = V_k^0 \cdot \sum_{m \in K} V_m^0 \cdot \left( G_{km}^{eq} \sin(\theta_{km}^0) - B_{km}^{eq} \cos(\theta_{km}^0) \right)\n\end{cases} (4)
$$

Em que os termos de condutância e susceptância equivalentes são obtidos da matriz admitância equivalente, por sua vez, calculada da mesma maneira que para o método linear.

$$
G^{eq} + jB^{eq} = Y^{eq} = \begin{bmatrix} Y_{FFeq} & Y_{FI} \\ Y_{IF} & Y_{II} \end{bmatrix}
$$
 (5)

Mesmo utilizando essa abordagem não linear, embora mais adequada ao contexto de fluxo de potência, ainda permanece a questão do suporte de reativos da rede externa, uma vez que, no método descrito, mesmo que haja a simulação das reações da rede externa por meio das ligações do sistema equivalente nas barras de fronteira, ainda permanecem constantes as injeções de potência nessas barras. Em geral, os resultados obtidos com esse tipo de equivalente são suficientemente precisos para potências ativas, mas não tanto para as potências reativas, mais uma vez por conta de não se representar o suporte reativo dos geradores externos, ou, no contexto nãolinear estabelecido, das barras PV.

É para contornar essa limitação que foram propostas extensões ao método de Ward (Monticelli, 1983, p. 139-147), as quais são voltadas à representação das barras PV da região externa. Um contorno imediato ao problema seria a retenção de barras desse tipo na região externa que estivessem próximas à fronteira. De uma maneira mais geral, entretanto, pode-se representar o suporte externo de reativos por meio de barras PV fictícias ligadas às barras de fronteira, sendo esse o método denominado de método de Ward estendido. A cada barra de fronteira estará ligada, por meio de uma susceptância, uma barra PV fictícia com tensão especificada igual à tensão da barra de fronteira correspondente e potência ativa especificada nula. Com essa configuração, só haverá fluxo de reativos envolvendo as barras fictícias quando as alterações realizadas na rede interna resultarem em mudanças no estado das barras de fronteira. Considerando uma variação de  $\Delta V_k$  na tensão de uma barra k, na fronteira, a injeção de reativos é dada por (Monticelli, 1983, p. 144)

$$
\Delta Q_k = V_k \cdot B_k \cdot \Delta V_k \tag{6}
$$

A susceptância  $B_k$  é oriunda da matriz que relaciona fluxo de potência reativa com os módulos das tensões na solução do fluxo de potência pelo método desacoplado rápido, chamada B''. De maneira simplificada, essa matriz tem o mesmo formato da matriz susceptância completa do sistema, mas sem as linhas e colunas correspondentes às barras PV e à barra de referência (Monticelli, 1983, p. 101). O termo utilizado é, então, o termo da diagonal principal da matriz B'' reduzida correspondente à barra k. O processo de redução é semelhante ao utilizado para a matriz admitância, eliminando-se as barras correspondentes à região externa.

## 2.3. Opção PCTE

Como padrão, a ferramenta de equivalentes de rede do ANAREDE executa o método dos equivalentes de Ward estendido. Conforme apresentado, esse método representa não só injeções de potência nas barras de fronteira, mas também simula a reação da rede externa em resposta a mudanças na rede interna por meio das impedâncias de transferência entre as barras de fronteira e, além disso, pela simulação do suporte de reativos das barras PV eliminadas. Além da opção de redução padrão, o ANAREDE também oferece outra opção mais simples para obter os equivalentes: a utilização do método de potência constante, por meio da opção PCTE. Nesse caso, determinam-se apenas as injeções equivalentes e os fatores de participação de geração equivalentes. Como se sabe, esse método não representa nenhum tipo de reação da rede externa a alterações na rede interna, oferecendo menor acurácia que o método anterior. Por isso, será preferido ao longo deste desenvolvimento o uso do método de Ward estendido. Mesmo assim, o método de potência constante pode

ser usado em algumas situações mais simples e, portanto, cabe avaliar, na Seção 3, o comportamento do programa ao utilizar essa opção e, além disso, desenvolver a nova metodologia de forma a também viabilizar o uso dessa opção.

### 2.4. Opção FINT

Por padrão, após a escolha das regiões eliminada e mantida por meio do comando EXEQ, o programa considera as barras de fronteira como barras da região designada para eliminação que têm alguma ligação com a rede a ser mantida. Isso ocasiona a permanência de algumas barras marcadas pelo usuário para eliminação. Em contraposição, a opção fronteira interna (FINT) tem definição análoga e complementar à opção padrão, uma vez que são consideradas como barras de fronteira as barras da região a ser mantida que tenham alguma ligação com a região a ser eliminada. A princípio, a própria nomenclatura dessa opção parece contradizer o que se definiu teoricamente para a divisão da rede, uma vez que não poderia haver ligação direta entre as regiões interna e externa, conforme definido na Seção 2.2. O que ocorre é que o programa define duas regiões e escolhe a fronteira dentro de uma delas, conforme descrito, de forma que se tenha, após esse processo, a divisão anteriormente abordada na teoria.

Fica evidente, portanto, que, para o propósito deste trabalho, adequa-se melhor o uso da fronteira interna, uma vez que, é possível controlar melhor a quantidade de barras no sistema resultante ao utilizar essa opção, pois as barras de fronteira já serão contabilizadas ao escolher a região interna da rede.

## 3. INVESTIGAÇÃO DAS SITUAÇÕES PROBLEMA

De acordo com o que se discutiu sobre as opções principais de execução da ferramenta, ao adicionar ao caso exemplo em estudo o arquivo PWF mostrado na Fig. 1, mas somente com a opção FINT, esperava-se que todas as barras das áreas 202 e 204 fossem removidas, de acordo com a primeira condição, mas uma barra de cada uma dessas áreas permaneceu, o que pôde ser verificado com o auxílio da ferramenta de busca conversacional. A princípio, isso não é um problema, mas indica que o programa identificou a necessidade de manter essas barras, quando esse fato não foi percebido previamente pelo usuário no momento da escolha das barras a eliminar. Entretanto, ressalta-se que, para os objetivos deste trabalho, essa permanência inesperada de algumas barras é prejudicial, uma vez que se almeja também controlar a quantidade final de barras na rede equivalente.

As barras mantidas foram as de número 7057 e 86, as quais verificou-se estarem ligadas a extremidades de elos CC, sendo esse o motivo de sua retenção, uma vez que não haveria razões teóricas para o impedimento da eliminação dessas barras, não fosse a presença desses elos, os quais não podem ser tratados pelo método de Ward estendido. Será necessário, então, adicionar à metodologia desenvolvida um contorno para esse impasse, o qual é apresentado na Seção 4.2.

Além disso, é interessante observar que, ao simular a rede resultante após a obtenção do equivalente, o programa retorna um erro de ilha elétrica sem barra de referência, o que é

prontamente explicado pela eliminação acidental da barra de Ilha Solteira, presente na área 203. Isso já denota que, a depender da região escolhida, será necessário designar outras barras de referência.

Também é necessário discutir um pouco mais sobre o funcionamento da ferramenta e seu comportamento a depender das opções utilizadas. A fim de facilitar esse entendimento do funcionamento da ferramenta de equivalentes de rede, os dois principais empecilhos à obtenção de uma rede equivalente adequada serão estudados em casos a parte, para isolar cada problema e entender suas causas. Os casos de estudo foram realizados com o sistema IEEE 14 barras dividido em duas áreas. As próximas seções apresentam uma síntese das observações realizadas.

#### 3.1. Retenção de Barras da Rede Externa

Conforme a Fig. 2, a rede IEEE 14 é dividida em duas áreas: a área 1, em azul, formada pelas barras 6,9,10,12,13 e 14 e a área 2, em verde, formada pelas restantes.

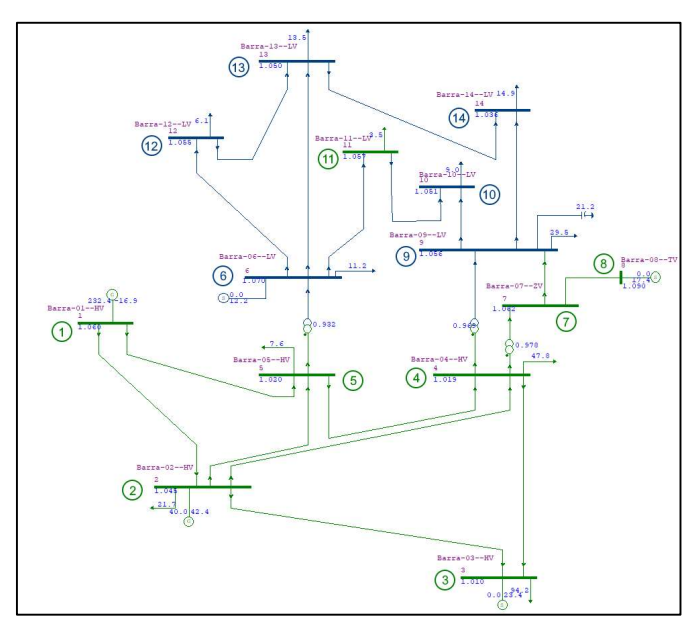

Fig. 2 – Rede IEEE 14 dividida em duas áreas

Para testar o que se afirmou sobre a opção FINT, é interessante solicitar a eliminação da área 1 com e sem essa opção. No primeiro caso, conforme esperado, todas as barras azuis são eliminadas e são estabelecidas as injeções equivalentes na fronteira, definida pelas barras 4, 5, 7 e 11, e impedâncias equivalentes entre as barras dessa fronteira, de modo que a barra 11 ficaria ligada às barras 5, 4 e 7 e a barra 7, às barras 4 e 5.

Em contrapartida, o que ocorre quando não se usa a opção FINT é a retenção das barras 6, 9 e 10, as quais são consideradas pelo programa como as barras de fronteira, apresentando também o comportamento esperado, com adição de injeções nessa fronteira e de uma impedância entre as barras 6 e 9, que representa o caminho que existia entre essas duas barras no circuito original.

Dessa forma, ficam bem estabelecidas duas causas para retenção de barras marcadas para eliminação: a não utilização da opção FINT e a presença de elos CC, tal como já verificado inicialmente para o caso exemplo do PAR/PEL.

#### 3.2. Formação de ilhas elétricas na Rede Interna

Note-se que as áreas foram definidas de forma que houvesse uma barra da área 2 sem nenhuma conexão direta com outras da mesma área, a barra 11. Quando da utilização do método de Ward, conforme se mostrou, essa situação não causa formação de ilhas elétricas, por conta das impedâncias de transferência, que ligam a barra 11 às outras de sua área. Ao utilizar a opção PCTE, entretanto, se solicitada a eliminação da área 1, pode ocorrer a formação de uma ilha elétrica composta pela barra 11, caso se utilize também a opção FINT, conforme mostra a Fig. 3. É adicionada uma injeção na barra 11, mas como nesse método não há impedâncias de transferência, ela fica desconectada das demais.

Nesse caso, fica evidente uma vantagem da não utilização da opção FINT, uma vez que, se as barras 6, 9 e 10, tivessem sido mantidas, como outrora, não haveria tal ilha.

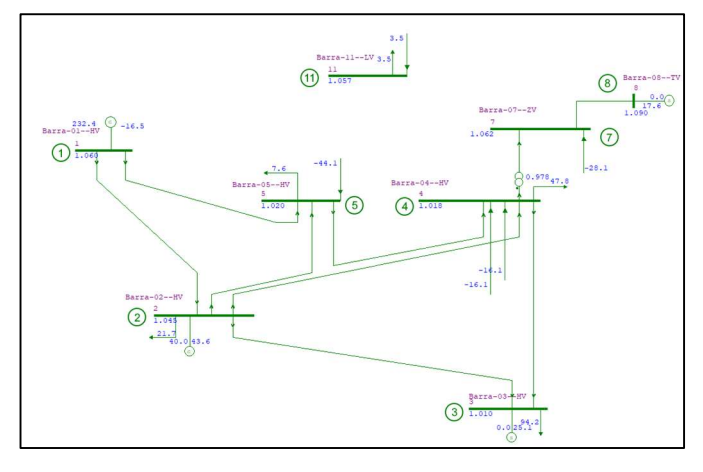

Fig. 3 – Rede IEEE 14 reduzida com as opções FINT e PCTE

Essa observação é importante porque nos arquivos do ONS é possível encontrar áreas como a 2, desconexas, de modo que, por um lado é vantajoso não utilizar FINT, para evitar a formação de ilhamentos, mas por outro lado, conforme discutido na seção anterior, perde-se o controle da quantidade final de barras no equivalente. Sendo assim, fica justificada a necessidade de uma nova metodologia de seleção para obtenção de redes equivalentes conexas em que se possa delimitar a quantidade final de barras, pois com as opções nativas da ferramenta existente, de seleção por barra, nível de tensão ou área, torna-se muito difícil delimitar uma região tal como desejada.

Outra peculiaridade importante de ser analisada é o comportamento da ferramenta quando se solicita a eliminação total de uma determinada ilha do sistema, pois conforme será mostrado na Seção 4.1, o arquivo do PAR/PEL utilizado apresenta 4 ilhas elétricas, cada uma com sua barra de referência. Para tal análise no caso exemplo IEEE14, basta

remover os três transformadores da rede, ficando a situação conforme mostra a Fig. 4.

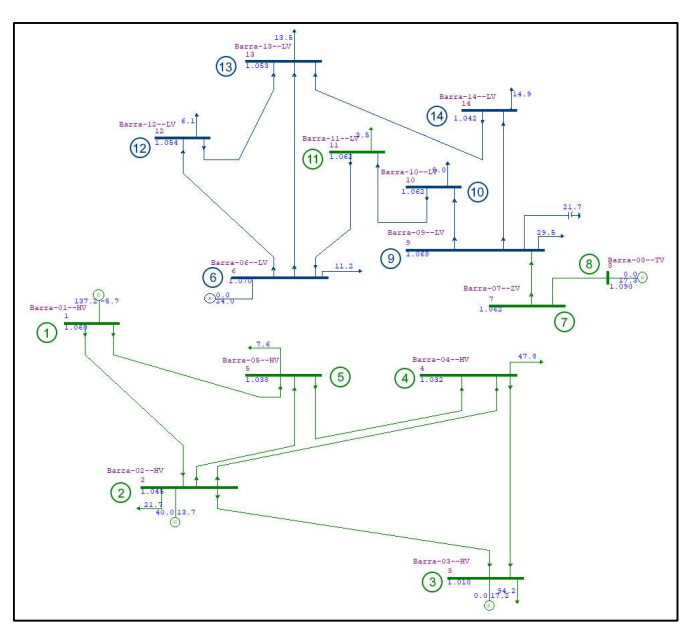

Fig. 4 – Rede IEEE 14 (modificada) com duas ilhas

Ao eliminar a área 1, usando a opção FINT, todas as barras azuis são eliminadas, sendo consideradas como barras de fronteira, por definição, apenas as barras 11 e 7, já que são as únicas da área 2 que tem alguma ligação com a rede externa. Ao requerer a eliminação da área 2, entretanto, o programa retorna o seguinte aviso: "Barras para eliminação dentro de ilha elétrica sem nenhuma fronteira com a rede interna serão retidas. Prevenção de diagonal nula em Y". O resultado obtido é conforme avisado, com a ilha inferior permanecendo intacta e apenas as barras 7 e 11 sendo eliminadas, visto que, são as únicas em contato com a rede interna, formada nesse caso pelas barras da área 1, em azul.

Dessa forma, fica claro que mesmo que se solicite a eliminação de uma área que contém uma ilha, as barras dessa ilha não serão eliminadas ou apagadas, o que é confirmado em qualquer dos exemplos com rede conexa ao tentar eliminar toda a rede, quando se obtém uma rede inalterada como resultado. É por isso que na Seção 4.2 é abordado um contorno à permanecia de ilhas indesejadas, de forma a melhorar o controle da quantidade de final de barras, mantendo somente a região de interesse.

Uma vez estabelecidas essas premissas, prossegue-se ao desenvolvimento das novas metodologias para alcance dos objetivos pretendidos.

#### 4. ADAPTAÇÕES METODOLÓGICAS PARA CONTORNO DOS PROBLEMAS USANDO GRAFOS

## 4.1. Proposição do Novo Método de Seleção de Barras

No intuito de desenvolver um método de seleção que, tendo como entrada apenas uma barra da região de interesse e o tamanho dessa região, é natural que se tenha considerado a implementação utilizando grafos da rede elétrica, afinal a

informação necessária para tanto é justamente dos nomes dos nós elétricos e das ligações entre eles. Ao contrário do método de seleção oferecido no ANAREDE, que, como se viu, requer cuidadosa escolha de grupos de barras e formação de conjuntos para definição adequada da região de interesse, a seleção do entorno da barra de interesse utilizando teoria de grafos permite que seja escolhido um conjunto de barras conexo, evitando que se formem ilhamentos caso se utilize a opção PCTE, por exemplo, e permite também melhor delimitação da quantidade de barras, característica essencial para possibilitar o uso da rede reduzida na versão estudante do programa.

Para chegar a selecionar corretamente a rede, entretanto, é necessário primeiro conseguir construir o grafo da rede elétrica do SIN, e, para isso, ler o cartão de entrada do ANAREDE, no formato PWF e processar as informações. Realizou-se esse desenvolvimento separando cada etapa em funções, cujos códigos, elaborados utilizando o MATLAB, são apresentados em Lima (2022). A função de leitura não será descrita em detalhes, mas, de maneira suscinta, as principais estruturas de dados retornadas por essa função são: "bus", que contém os dados de barra, lidos do cartão DBAR; "line", que contém os dados de linha, lidos do cartão DLIN; e "csc", que contém os dados de compensadores série controláveis, lidos do cartão DCSC. No caso do cartão DBAR, as informações mais importantes para a aplicação dos algoritmos desenvolvidos são os números das barras, os nomes, o grupo base de tensão e o estado, que pode ser ligada ou desligada. No caso dos dois outros cartões citados, as informações mais importantes são as barras "de" e "para" e os estados.

As estruturas "line" e "csc" são fundamentais para elaboração do grafo de rede, uma vez que representam justamente as ligações entre os nós do grafo, enquanto a estrutura "bus" serviu, na maior parte do tempo, como um banco de dados que relaciona os nomes das barras aos seus números e demais informações relevantes. Além das apresentadas, outras estruturas também foram utilizadas nas implementações subsequentes à montagem do grafo da rede: para eliminação dos elos CC, foram utilizadas as estruturas "elo" e "cbus", as quais guardam, respectivamente, as informações dos elos CC, lidas a partir do cartão DELO, e a as informações das barras CC, lidas a partir do cartão DCBA; e para formação de grupos de agregadores, necessária ao passo final de resolução do problema, foi utilizada a estrutura "agr", que contém as informações dos grupos de agregadores, lidas a partir do cartão DAGR.

Numa primeira implementação, foram utilizadas funções próprias do MATLAB tanto para montagem do grafo como para seleção das barras retidas no sistema equivalente. Para montar um grafo, basta fornecer à função "graph" do MATLAB duas listas de nomes de nós: a primeira com o nome dos nós de origem das ligações e a segunda, com o nome dos nós de destino (Mathworks 2022a). As duas listas devem ser do mesmo tamanho, de modo que cada entrada da lista "de" forme um par com a entrada de mesmo índice da lista "para". Essa informação é justamente o que fornecem as estruturas dos elementos série do sistema, lidas dos cartões DLIN e DCSC.

Necessita-se, então, que sejam combinadas as informações das listas "de – para" dos cartões lidos para que se obtenha uma

lista única e completa. Antes disso, entretanto, é necessário remover das listas de dados originais linhas e barras que estejam marcadas como desligadas, a fim de que o resultado represente de forma mais fiel possível o caso em análise, evitando por exemplo que no conjunto das barras escolhidas para o equivalente haja alguma desligada. Uma vez dada atenção a esse detalhe, basta converter as listas numéricas em listas de nomes utilizando as informações do cartão DBAR. Esse passo é importante, uma vez que, embora o grafo possa ter marcadores de nós como sendo números, nem todos os números correspondem a uma barra do sistema e, quando se utiliza a marcação por número, obrigatoriamente todos os números, mesmo quando não listados nas sequências "de – para", terão um nó correspondente. Dessa forma, vários nós isolados seriam adicionados ao grafo e desenhados, o que dificulta a interpretação e visualização.

Após leitura, organização dos dados e montagem do grafo, pode-se obter a Fig. 5. Imediatamente, nota-se que a rede elétrica em seu estado original é composta por 4 ilhas, uma principal e três menores. À primeira vista esse resultado pode parecer estranho, mas é confirmado analisando o arquivo no próprio ANAREDE, ao desenhar as barras das ilhas menores e verificar que não têm ligação com outras barras da ilha principal. Além disso, ao verificar o gerenciador de arquivos observa-se que, realmente, o sistema possui quatro barras de referência, uma para cada ilha, e deve ser assim para que seja possível realizar as simulações de fluxo de potência.

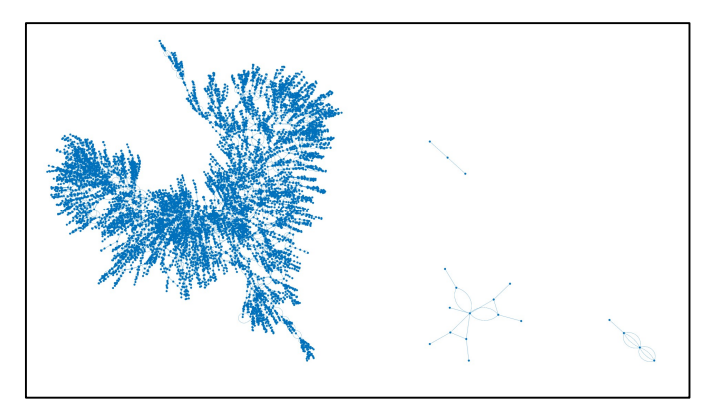

Fig. 5 – Grafo da rede elétrica

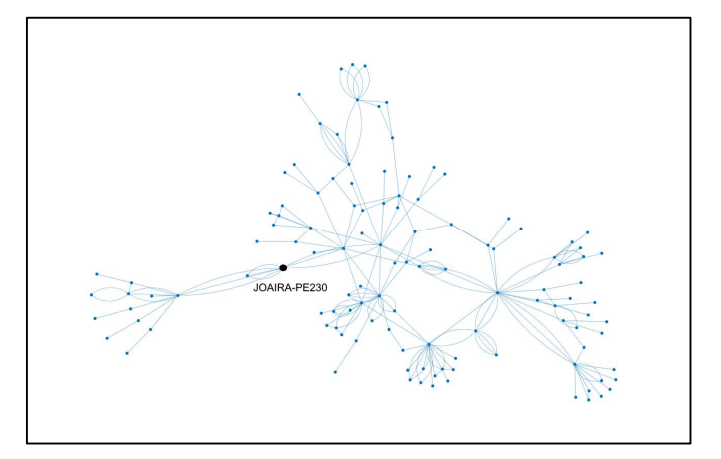

Fig. 6 – Grafo do conjunto conexo de 120 barras escolhido

De posse do grafo da rede elétrica, pode-se obter um conjunto conexo com um determinado número de barras, centrado em uma dada barra. Para isso, basta utilizar a função "bfsearch" do MATLAB, que realiza uma busca em largura (Sedgewick 1990) e retorna uma lista de nomes na ordem em que são encontrados pelo algoritmo (Mathworks 2022b). Naturalmente, essa lista conterá apenas os nomes das barras da ilha à qual pertence a barra central. A partir daí, basta escolher um conjunto com a quantidade desejada. Como exemplo, foi plotado o grafo obtido a partir da barra de 230 kV de Joairam e com 120 barras no total, conforme mostra a Fig. 6.

#### 4.2. Eliminação dos elos CC

Conforme já evidenciado várias vezes, antes de qualquer tentativa de redução da rede para o conjunto encontrado na seção anterior, faz-se necessário tratar os casos de estudo para garantir controle sobre a quantidade final de barras. O primeiro passo é a eliminação dos elos CC, que pode ser feita a partir de um comando próprio do ANAREDE, executado com o cartão DCRE. Esse cartão é elaborado a partir da informação do número do elo e de um comando de eliminação, que pode ser B, para eliminar o bipolo, P para eliminar o polo positivo e N para eliminar o polo negativo (CEPEL, 2021, p.2-48). Quando da implementação, observou-se que, para eliminar um elo que tivesse somente um dos polos, por exemplo somente o positivo, como todos os presentes no caso em estudo, não se pode usar o código B, que é o padrão caso a coluna dessa informação seja deixada em branco. Sendo assim, a função apresentada em Lima (2022, apêndice C) também identifica os polos presentes em um determinado elo CC a partir das informações do cartão DCBA (CEPEL, 2021, p.2-34). A estrutura lida a partir desse cartão, "cbus", armazena informações dos números das barras CC, suas polaridades e os elos ao qual pertencem. É interessante salientar que um elo CC contempla três tipos de elementos: barras CC, linhas CC e conversores CC-CA. As informações necessárias à representação desses elementos são carregadas por meio dos comandos de execução DELO, DCBA, DCLI, DCNV, DCCV, nesta ordem (CEPEL, 2021, p.1-7).

Para a finalidade da função desenvolvida, não são necessárias informações de linhas ou de conversores, pois basta que se saiba a polaridade de cada barra. Agrupando as barras por elo, o programa avalia se um elo possuí barras positivas e negativas, somente positivas ou somente negativas, associando a letra correspondente, B, P ou N, respectivamente, de acordo com o caso. Dessa forma, o cartão DCRE pode ser montado corretamente e de maneira generalizada e automática, utilizando a formatação e espaçamento adequados.

## 4.3. Remoção de barras excedentes

Após carregamento do arquivo no caso correspondente convergido, os elos CC são removidos com sucesso e substituídos por injeções. O próximo passo, então, é a remoção das ilhas e das barras desligadas, o que é feito elaborando um cartão DBAR com a opção E, de eliminação de dados (CEPEL, 2021, p.2-21). Mais uma vez, esse processo é realizado com o auxílio de uma função cujas entradas são a estrutura "bus" e

uma lista de nomes que corresponda à ilha de interesse sem contar com barras desligadas, ou seja, justamente a saída completa da função "bfsearch". A partir dessas informações, o programa desenvolvido cria uma lista de barras que não estejam na lista fornecida, ou seja, que pertencem a outras ilhas que não a principal ou que estejam desligadas (Lima 2022, Apêndice D). Basta adicionar o arquivo criado ao resultado proveniente da eliminação dos elos CC para retirada das barras excedentes. Uma vez tratado o caso de estudo para contorno desses entraves, pode-se prosseguir realmente à aplicação da ferramenta de equivalentes para redução do sistema.

#### 4.4. Subdivisão da rede para redução em etapas

Verificou-se que a ferramenta não é capaz de reduzir o sistema completo, com cerca de 10500 barras, para um sistema tão diminuto, com apenas 120, de uma só vez. Dessa forma, faz se necessária uma adaptação, realizando o processo de redução em dois passos. O primeiro passo reduziria a rede completa para uma intermediária, por exemplo, de 6000 barras e o segundo, dessa rede menor para a final. Essa divisão, entretanto, não pode ser feita descuidadamente, apenas selecionando um determinado número de barras sem observar a conexão entre elas. É necessário que se produza uma outra sequência conexa, tal como se produziu a de 120 barras, mas agora com o número intermediário, a fim de evitar outros erros de execução por parte do programa.

Ainda assim, seria inconveniente produzir dois arquivos do comando EXEQ, um para cada passo, principalmente por conta do elevado número de linhas em cada um, o que, provavelmente teria acarretado mais dificuldades de execução. Por isso, optou-se por utilizar as estruturas de agregadores, implementadas com o cartão DAGR. Esse cartão de dados permite a definição de conjuntos genéricos de barras e seus respectivos identificadores, bem como os identificadores das ocorrências de cada grupo agregador. Pode haver no máximo 10 grupos de agregadores (CEPEL, 2021, p.2-12).

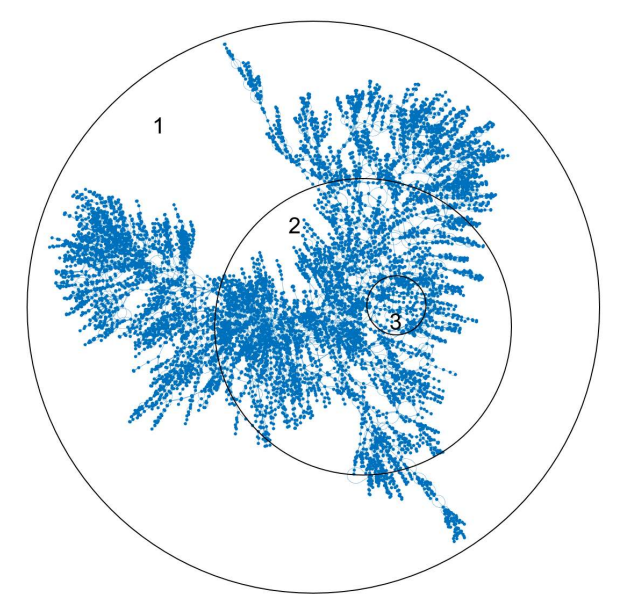

Fig. 7 – Divisão da rede em regiões para redução

Pode-se definir, para os propósitos desse trabalho, um agregador cujas ocorrências se refiram a três conjuntos de barras: a região mais externa, a ser eliminada no primeiro passo descrito; a parte da região intermediária que exclui a região interna, a qual será removida no segundo passo; e a região interna, que será retida. A Fig. 7 ilustra essa definição.

Uma vez delimitadas essas regiões, basta que se adicione ao cartão DBAR com o comando M, em cada linha, a ocorrência adequada na coluna correspondente ao identificador de agregador definido, com o auxílio de mais uma função (Lima 2022, Apêndice E). Adicionando esse arquivo ao resultado da seção anterior, o programa definirá os agregadores, de forma que esses agrupamentos aparecerão na interface da ferramenta de equivalentes. Basta, portanto, que se execute o fluxo de potência e as reduções da região 1 e, em seguida, da região 2, uma de cada vez. O resultado será uma rede reduzida conforme definida na Seção 4.1. A rede elétrica equivalente em torno de Joairam foi validada de forma preliminar, considerando rede íntegra e duas contingências simples, e os resultados do fluxo de potência são praticamente idênticos àqueles obtidos a partir do caso base original.

#### 4.5. Alternativa de implementação: Busca por Nível

Para designação de regiões de uma rede elétrica, é muito comum organizar as barras de acordo com a proximidade ou vizinhança de uma determinada barra, à semelhança do que se costuma fazer na teoria de grafos. A função pré-implementada no MATLAB para busca em largura não retorna, entretanto, em que vizinhança da barra raiz se encontra uma determinada barra da sequência obtida, de modo que o único parâmetro de escolha se torna a quantidade de barras. Sendo assim, é interessante o desenvolvimento de mais duas funções: uma que, a partir das informações da rede, retorne a estrutura de adjacência, que é uma maneira de representar grafos, cuja descrição pode ser encontrada em Sedgewick (1990); e outra que, a partir dessa estrutura, realize uma busca em largura guardando não só a informação da sequência de barras encontrada, mas também a que vizinhança pertence cada barra.

A função para elaboração da estrutura de adjacência tem o princípio de sua implementação, quanto ao processamento dos dados dos cartões, bastante semelhante ao da função utilizada inicialmente, com a diferença de que os pares "de – para" repetidos não são representados. Do contrário, haveria nas listas de adjacência nomes de nós repetidos, um para cada ligação entre os nós em questão. Para cada par "de – para", adiciona-se o número da barra "de" na lista da barra "para" e vice-versa. A partir da estrutura de adjacência desenvolvida, implementa-se a função que realizará a busca por nível, aproveitando para adicionar a possibilidade de escolher o tamanho da região final do equivalente também por um nível máximo. Por exemplo, o usuário pode requerer uma região equivalente até a 5ª vizinhança da barra inicial e com, no máximo, 80 barras. O programa obterá a lista de barras até a vizinhança estabelecida e, se a quantidade de barras for menor que a especificada, a lista equivalente com todos os níveis completos é retornada. Caso contrário, uma lista com o número máximo é retornada, nesse caso com o último nível incompleto (Lima 2022, Apêndices G e H).

#### 4.6. Aplicações da Metodologia de Equivalente de Redes em Casos Práticos

O desenvolvimento da metodologia de equivalente de redes possibilitará a utilização da versão estudante do ANAREDE, com limite de 120 barras, em casos oficiais do ONS por alunos da graduação em engenharia elétrica da UFPE. Vislumbra-se, além disso, uma aplicação imediata nos casos de análise de integração à Rede Básica de um reator de saturação natural (RSN) que será construído a partir do projeto de P&D "Concepção de Reatores Saturados para Compensação Reativa em Sistemas de Extra-Alta Tensão" e conectado ao barramento de 69 kV da subestação Rio Largo II 230/69 kV, de propriedade da Companhia Hidro Elétrica do São Francisco (Chesf).

#### 5. CONCLUSÕES

De acordo com os objetivos estabelecidos, foi possível desenvolver uma metodologia generalizada para obtenção de equivalentes de qualquer tamanho, adaptando o uso da ferramenta de equivalentes do ANAREDE a um método de seleção de barras via teoria de grafos. Essa nova abordagem diminui a influência do usuário, facilitando a entrada, e simplifica significativamente o processo de seleção, além de automatizar os passos intermediários de eliminação dos elos CC, remoção de barras indesejadas e definição dos agregadores, os quais se prestam às adaptações necessárias. Conforme demonstrado, a partir desse método é possível obter com êxito redes equivalentes pequenas, com no máximo 120 barras, viabilizando também o carregamento na versão estudante do ANAREDE. Além disso, abre-se espaço para discussão sobre os benefícios de se utilizarem redes equivalentes para fluxo de potência em outras aplicações.

#### AGRADECIMENTOS

Os autores manifestam seu agradecimento à Chesf pelo apoio financeiro, oriundo do referido projeto de P&D.

#### REFERÊNCIAS

- Centro De Pesquisas De Energia Elétrica. (2021) Programa de análise de redes V11.05.05: Manual do usuário. CEPEL.
- Lima, William C. (2022). Desenvolvimento de metodologias de equivalentes de sistemas elétricos para aplicação em ANAREDE. UFPE, Recife.
- Mathworks (2022a). Help center: graph, Disponível em: < https://www.mathworks.com/help/matlab/ref/graph.html > acesso em 10/02/2022.
- Mathworks (2022b). Help center: graph and network algorithms. Disponível em: < https://www.mathworks.com/help/matlab/graph-andnetwork-algorithms.html> acesso em 10/02/2022.
- Monticelli, Alcir J. (1983). Fluxo de carga em redes de energia elétrica. 1ª edição. Edgard Blücher, São Paulo.
- Sedgewick, R. (1990). Algorithms in C. 1ª edição. Addison-Wesley, Estados Unidos
- Ward, J. B. (1949). Equivalent circuits for power flow studies. AIEE Transactions. Volume 68, p. 373 – 382, New York.